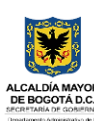

# Procedimiento **CREACIÓN DE USUARIOS**<br>Proceso GESTIÓN DE LA TECNOLOGÍA Y LA INFORMACIÓN

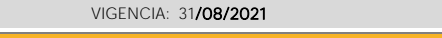

CODIGO: **127-PRCGI-07** 

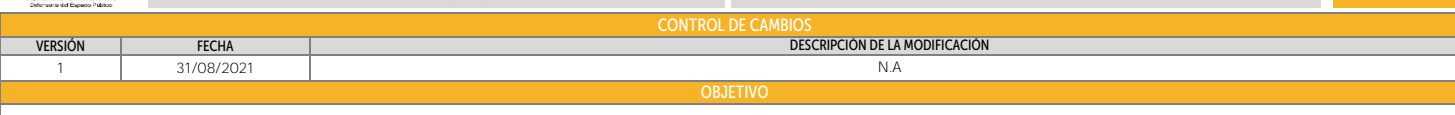

Realizar la gestión de accesos a colaboradores los aplicativos y servicios tecnológicos del DADEP, previa solicitud del supervisor o jefe inmediato, con el fin de garantizar la disponibilidad de la información y el uso de la plataforma tecnológica de la entidad.

ALCANCE

Abarca el análisis de la solicitud de accesos hasta la notificación al usuario solicitante de la gestión realizada, su documentación y cierre en la herramienta de Gestión de la Mesa de Ayuda.

### DEFINICIONES Y SIGLAS

Colaborador: Persona con vinculación contractual o laboral activa con la entidad incluye contratistas, carrera administrativa, practicantes, pasantes, libre nombramiento remoción entre otros.

Componente de Información: Cualquier sistema de información, herramienta informática, sistema de información, entre otros para el uso institucional del colaborador, puede incluir SIDEP, ORFEO, ROYAL, CPM, Directorio Activo, Oracle, Ofimática, etc.

Directorio Activo: Directorio corporativo donde se almacenan todas las cuentas de usuario de la entidad así como su contraseña, todos los sistemas y aplicaciones administrados por la entidad utilizan como medio de autenticación el directorio activo, excepto las aplicaciones de SICAPITAL y ArcGIS.

ORACLE: Base de datos corporativa principal de la entidad donde se almacena la información de los Sistemas de Información de la entidad, su sistema de autenticación es utilizado por las aplicaciones de SICAPITAL y ArcGIS.

DBA: Administrador de Base de Datos de la entidad

Mesa de Ayuda: Área de la Oficina de Sistemas encargada de recibir las solicitudes técnicas de aplicaciones, acceso y sistemas de información de la entidad.

Sistema de Gestión de Servicios: Sistema de información que maneje la entidad para el registro de casos y tickets de mesa de ayuda.

Sistema de Administración de Cuentas: Sistema de información que maneje la entidad para el cambio de contraseñas por parte del usuario final

VPN: Red Privada Virtual de la entidad necesaria para realizar trabajo en casa

POLÍTICAS DE OPERACIÓN Y ASPECTOS GENERALES

Toda solicitud de nuevos usuarios en el directorio activo, deberá adjuntar copia del contrato o resolución de nombramiento para configurar la fecha de inactivación automáticamente.

Para crear el nombre del usuario de acuerdo con la generalidad expuesta para tal fin. La eliminación del usuario implica que primero se realice una copia de seguridad del correo electrónico, posteriormente se busca el usuario en el Directorio Activo y se procede a inhabilitar.

Para crear el usuario, se tomará la primera letra del primer nombre seguida del primer apellido completo, en caso de que el nombre de usuario resultante exista, se tomarán las dos primeras letras del primer nombre seguidas del primer apellido completo y así sucesivamente hasta tomar todas las letras del primer nombre. Si tomando el primer nombre y apellido completos, el nombre de usuario resultante sigue presentando duplicidad, se deberá agregar un número consecutivo al final, iniciando desde el número 2 (dos), de modo que se pueda diferenciar de otro usuario existente.

Ejemplo:<br>No.NombresApellidos Nombre de usuario resultante 1 Alicia Pérez López aperez<br>2 Andrés Felipe Pérez Mendoza anperez 2Andrés FelipePérez Mendoza 3Ana María Pérez Díaz anaperez<br>4Ana Pérez González anaperez 2 Pérez González anaperez2

Para crear el usuario en el Directorio Activo:

- Se le colocará el nombre de usuario resultante

- Se le colocará una contraseña temporal que se le entregará posteriormente al usuario

- Marcar la opción "Usuario no puede cambiar el password"

- Marcar la opción "Password nunca expira"

- Marca la opción "Usuario deshabilitado"

Crear el usuario en la base de datos Alfanumérica/ geográfica de ORACLE con los siguientes detalles:

- Se le colocará el mismo nombre de usuario creado en el directorio activo, pero en mayúscula.

- La cuenta de usuario se creará bloqueada

- Se colocará una contraseña temporal genérica y compartirá a terceros.

Por necesidades del Servicio, el jefe directo o supervisor del contrato puede solicitar la habilitación de una cuenta hasta por (3) tres días hábiles, para un colaborador que termine su vinculación o relación contractual, asumiendo los riesgos que esto conlleva.

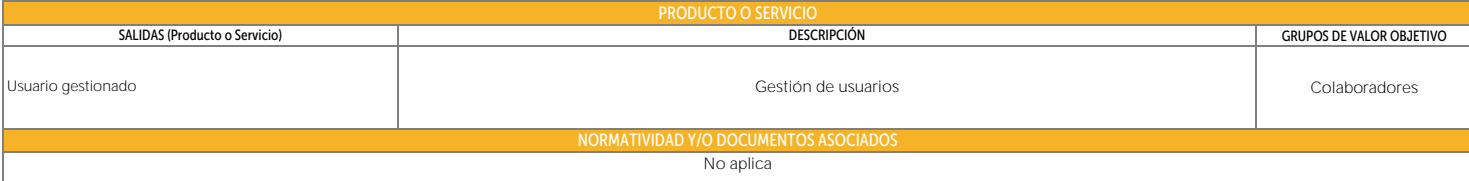

# Procedimiento CREACIÓN DE USUARIOS<br>Proceso GESTIÓN DE LA TECNOLOGÍA Y LA INFORMACIÓN

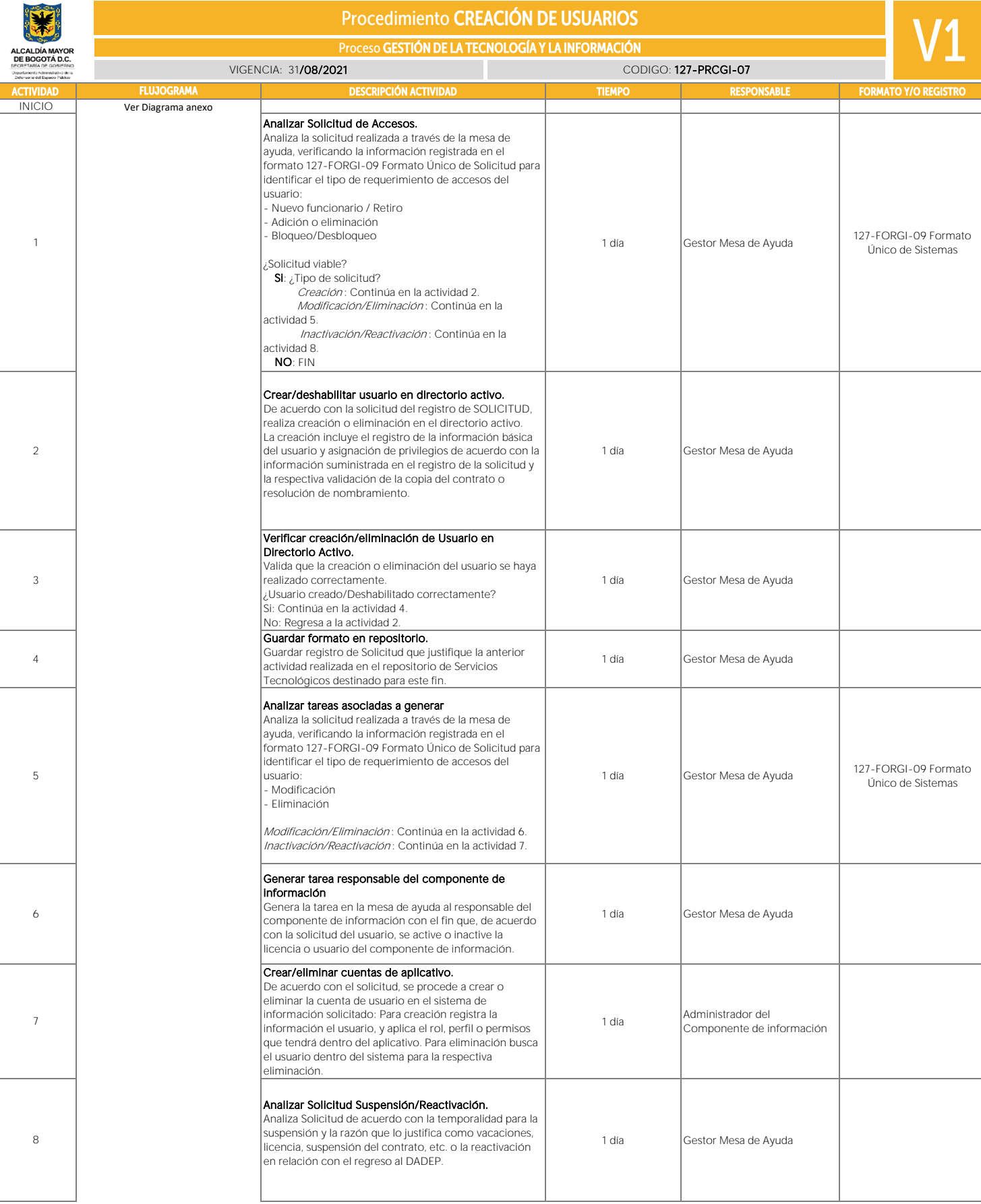

## Procedimiento CREACIÓN DE USUARIOS

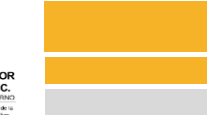

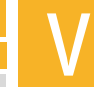

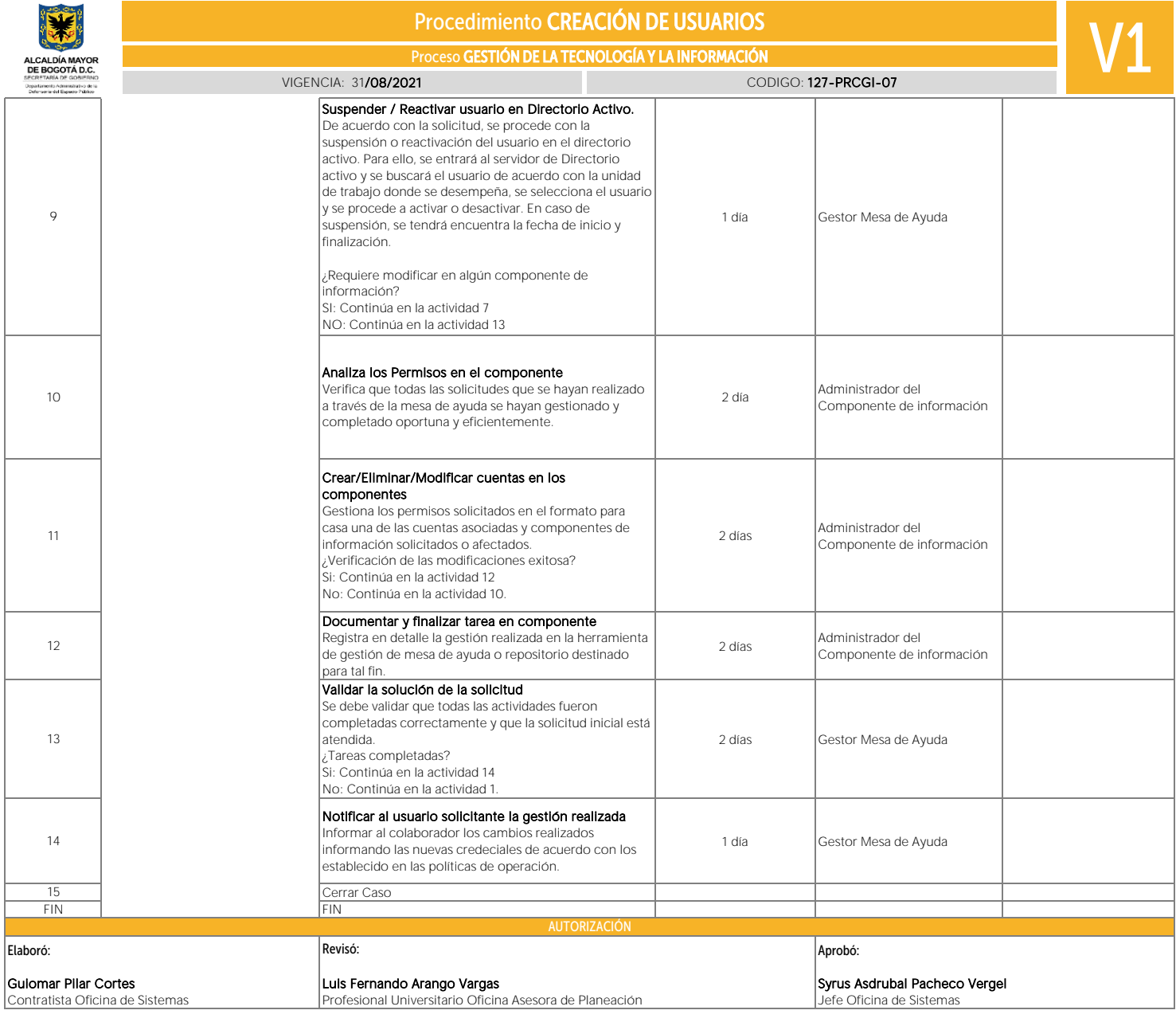

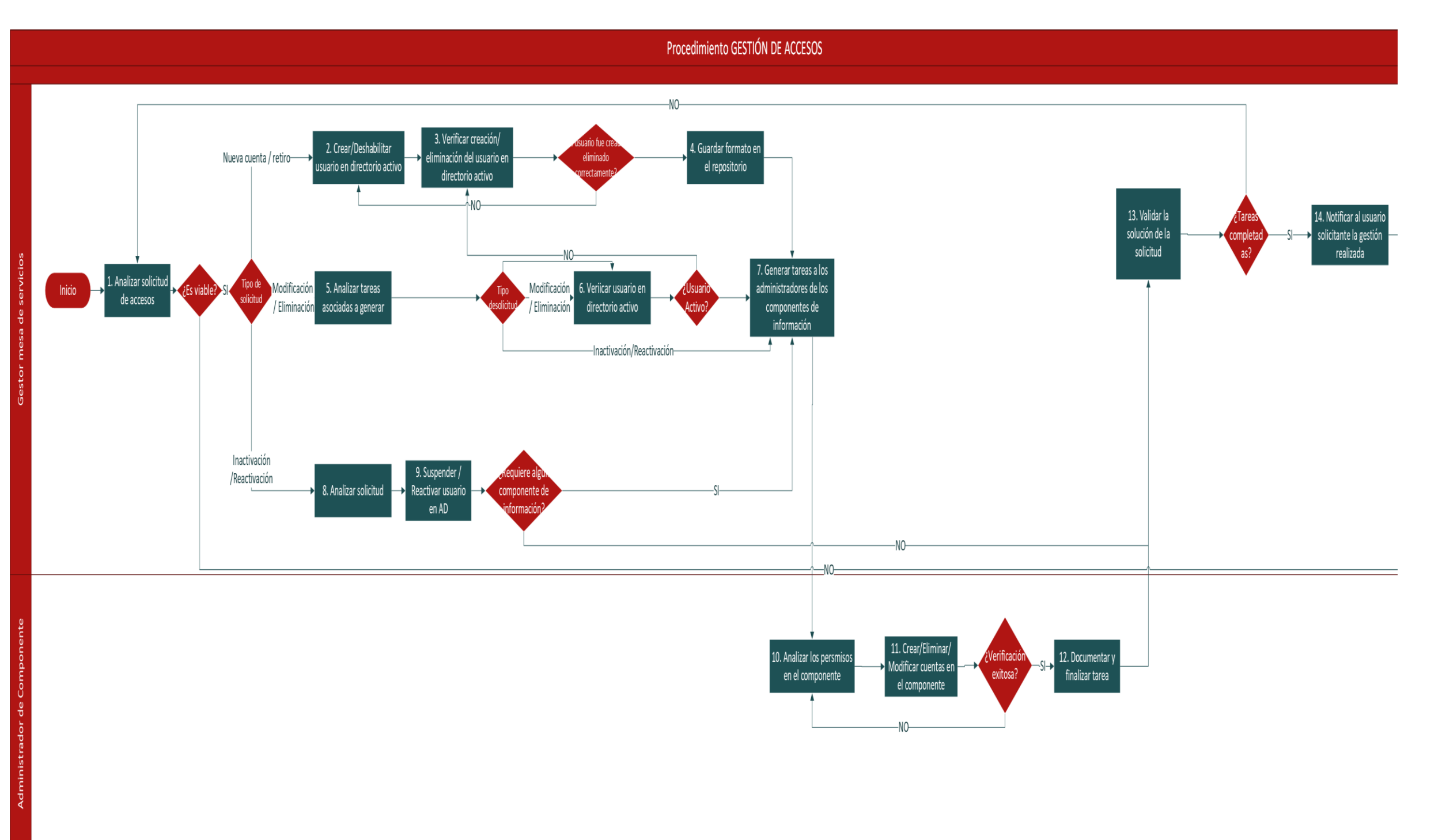

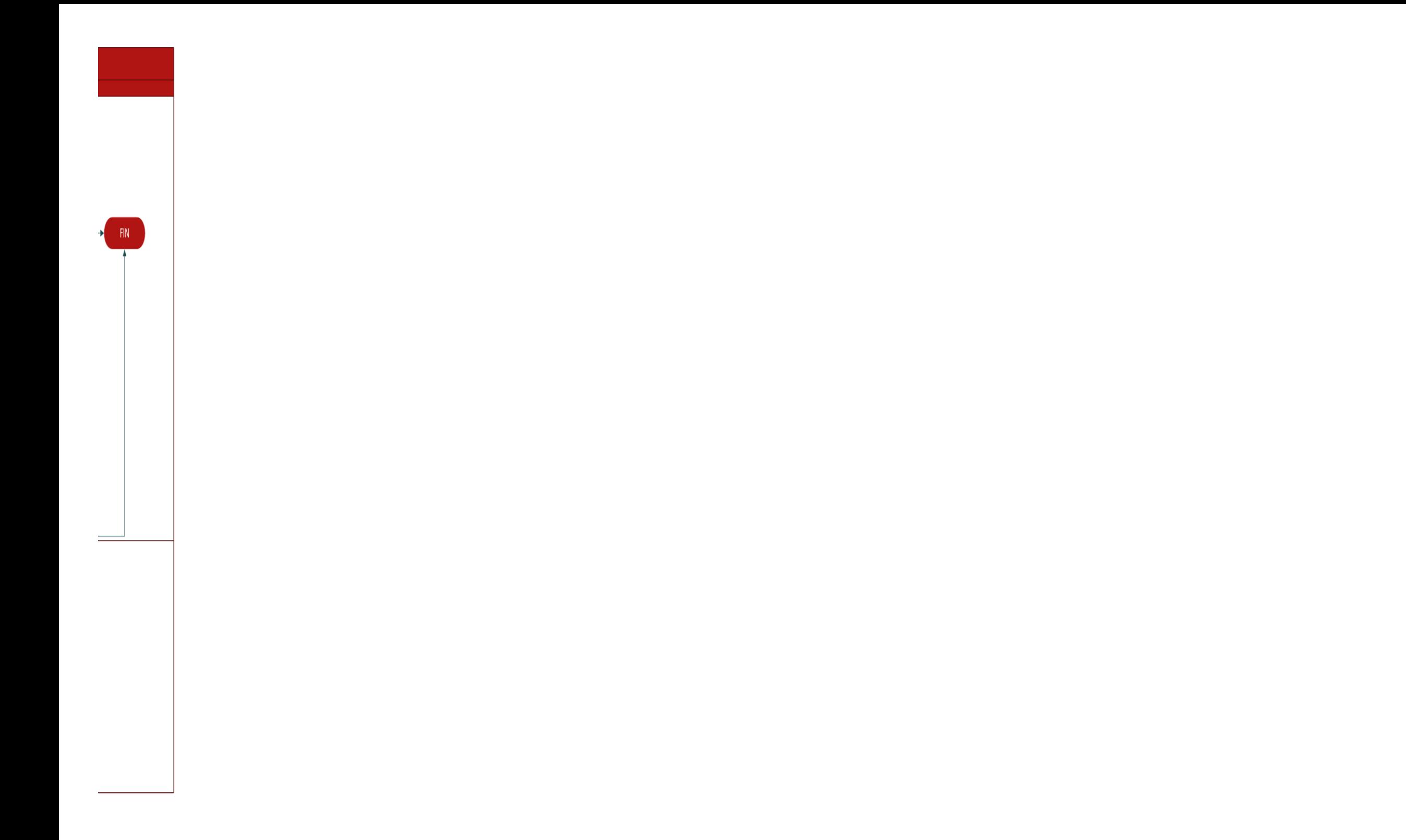